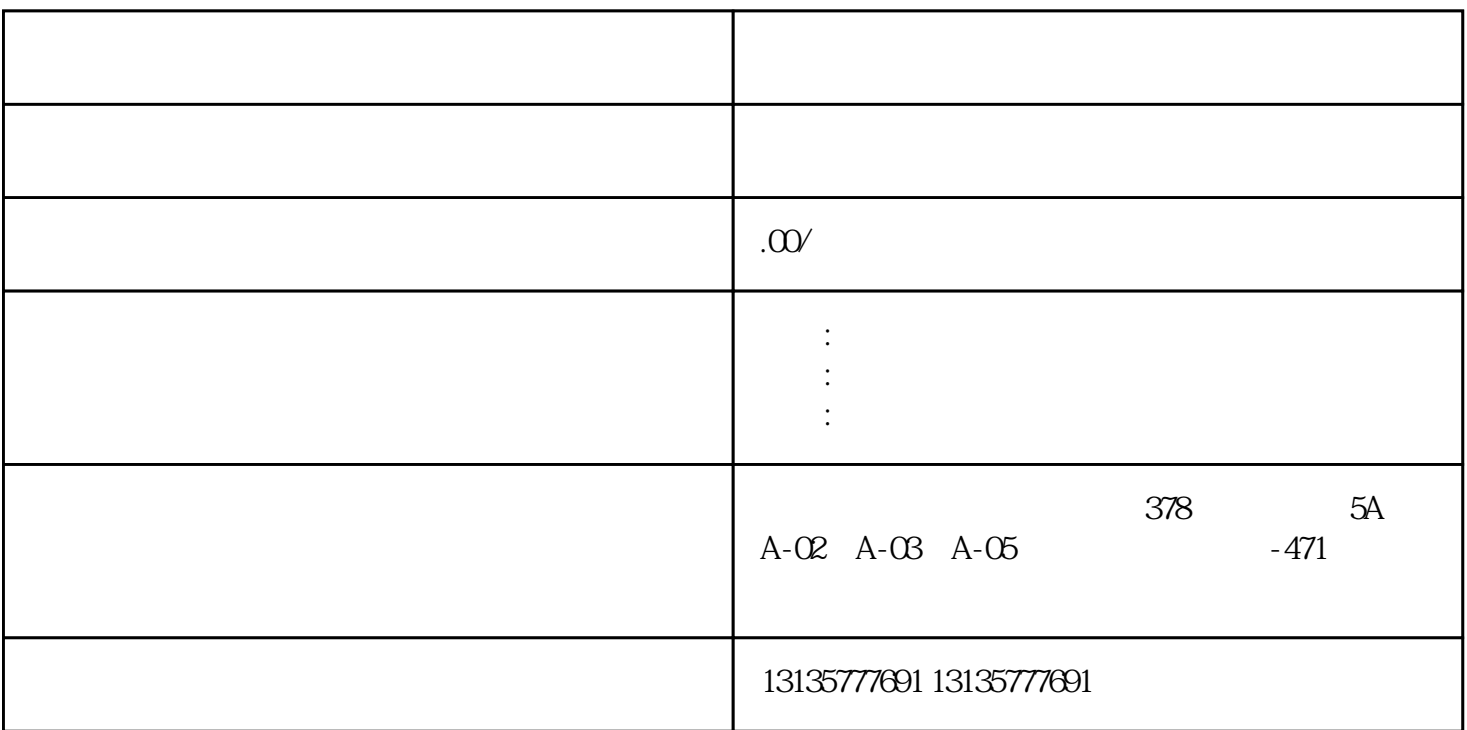

 $(\bullet)$ 

 $4$ 

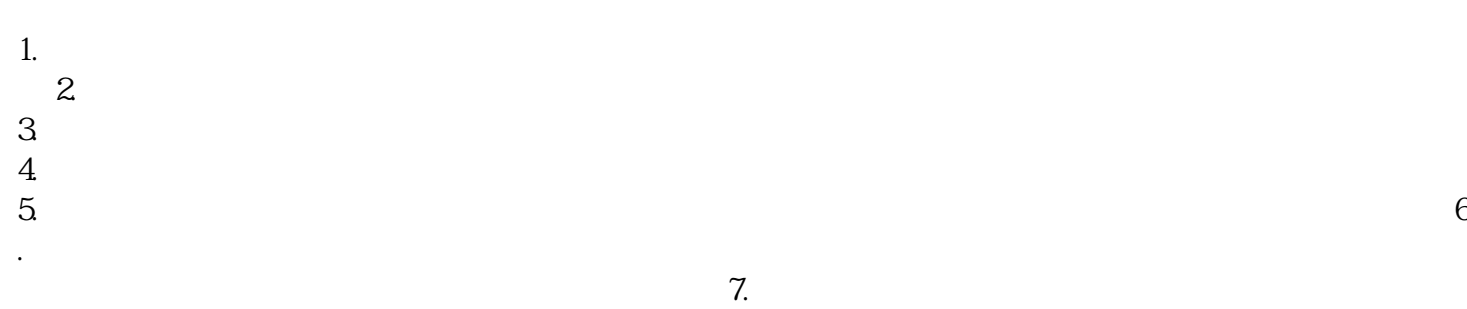

 $\pm 1$ 

 $MC$ 

 $\mathbb{R}$  , and  $\mathbb{R}$  , and  $\mathbb{R}$  , and  $\mathbb{R}$  , and  $\mathbb{R}$  , and  $\mathbb{R}$ 

 $1-2$ 

 $MC$ 

 $\frac{3}{3}$